# Go Introduction

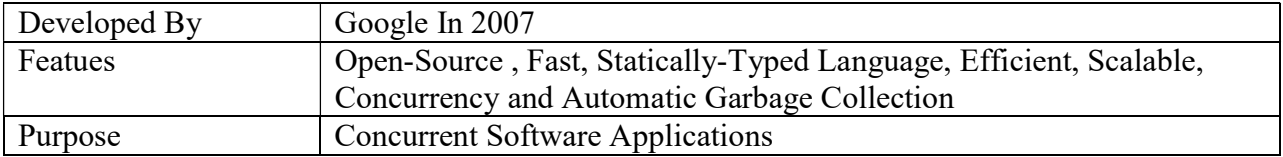

Variables: Used to store a data value of a particular type.

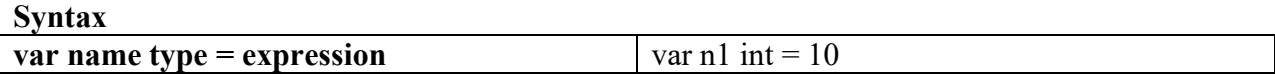

1. Write a go program to add of two numbers.

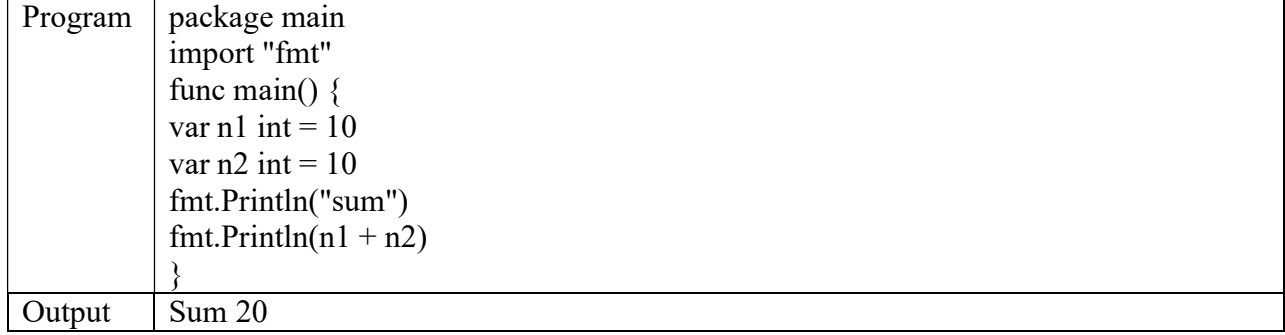

## Constants: These are fixed values.

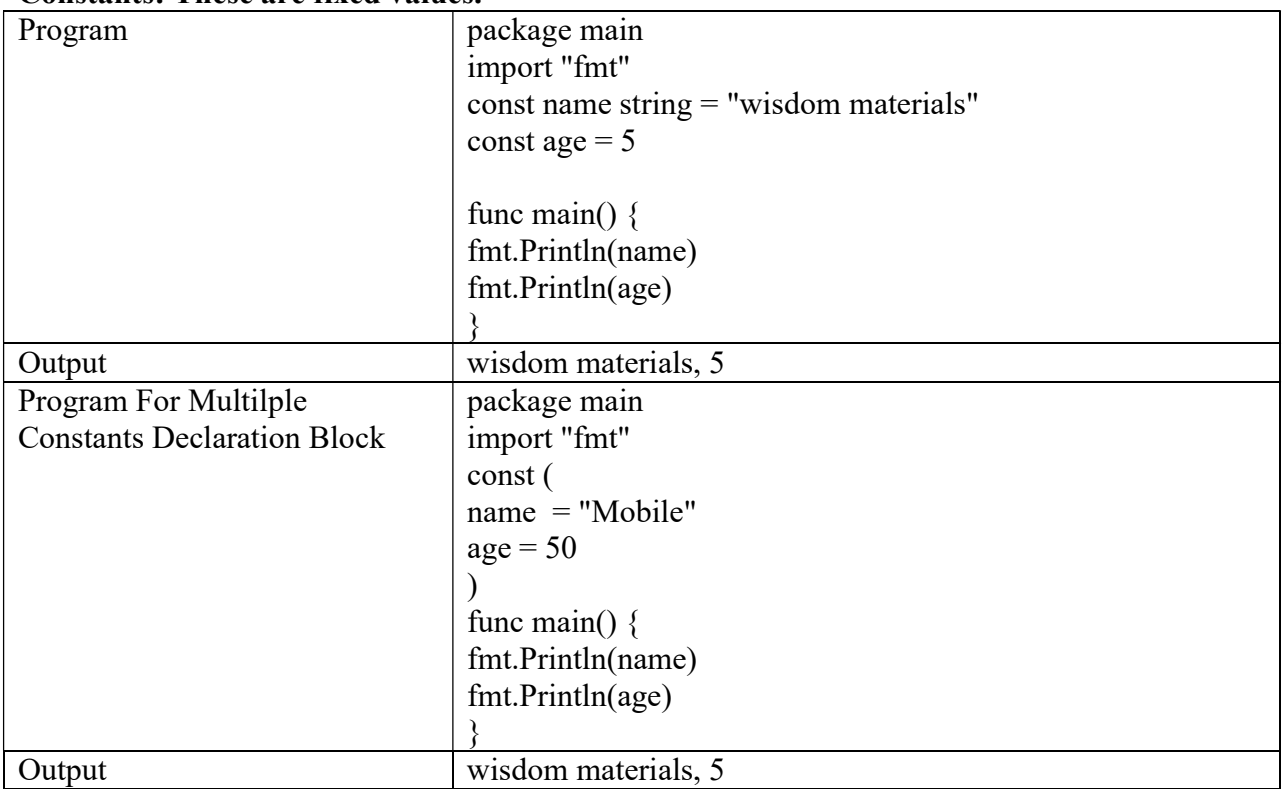

### Data Types

bool, Numeric(int, float and complex types) and string

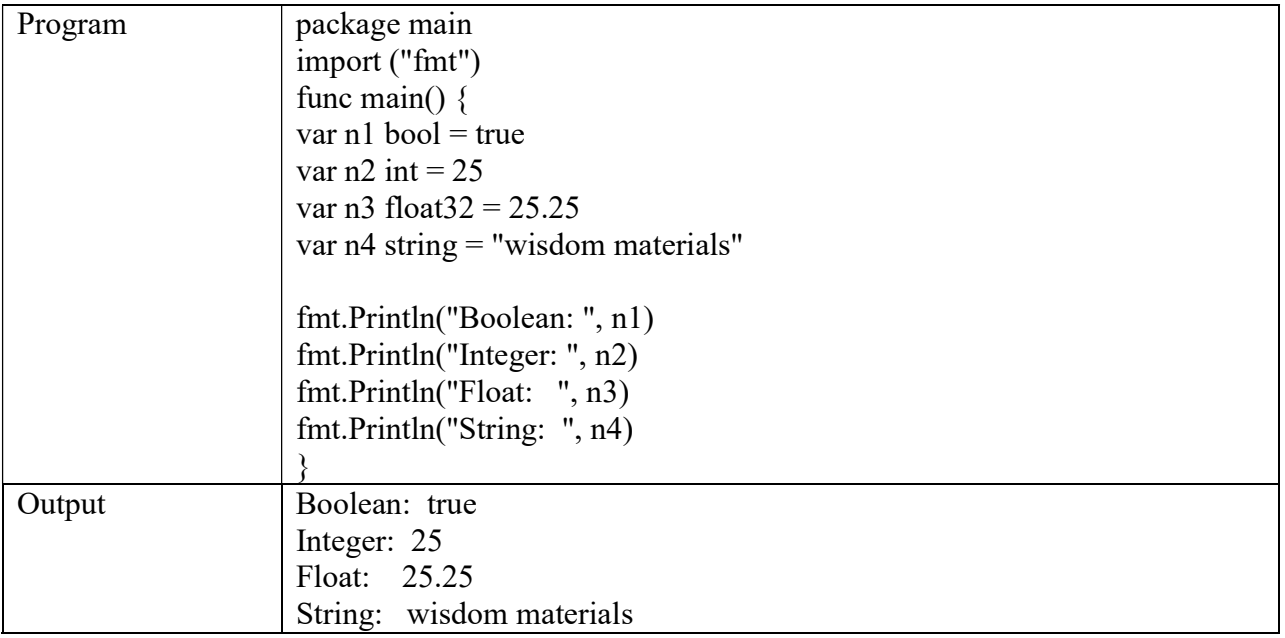

### **Operators**

It is a symbol used to perform a particular operation.

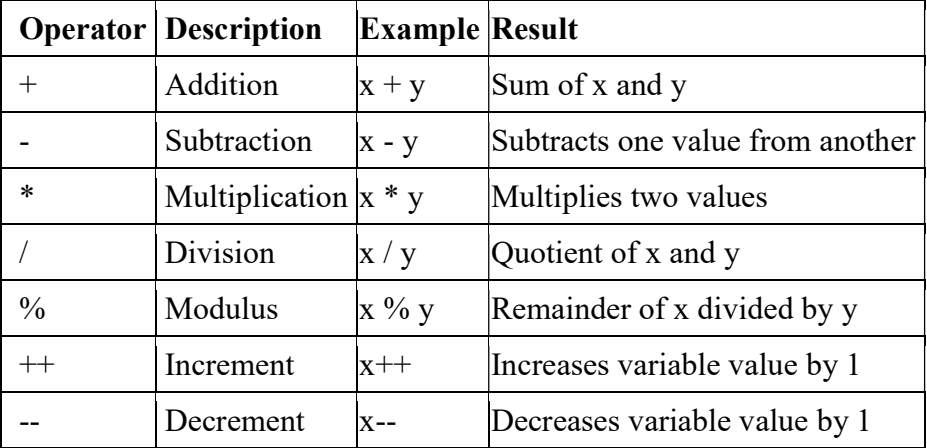

# Golang Conditional Statements

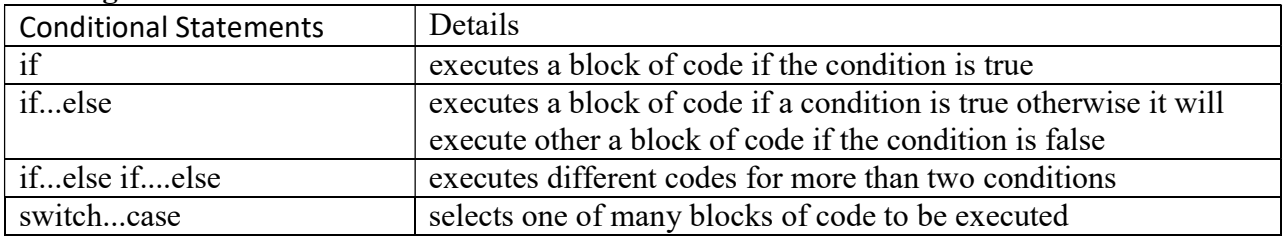

## 1. Write a program on if statement

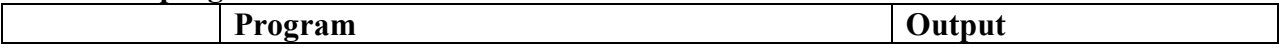

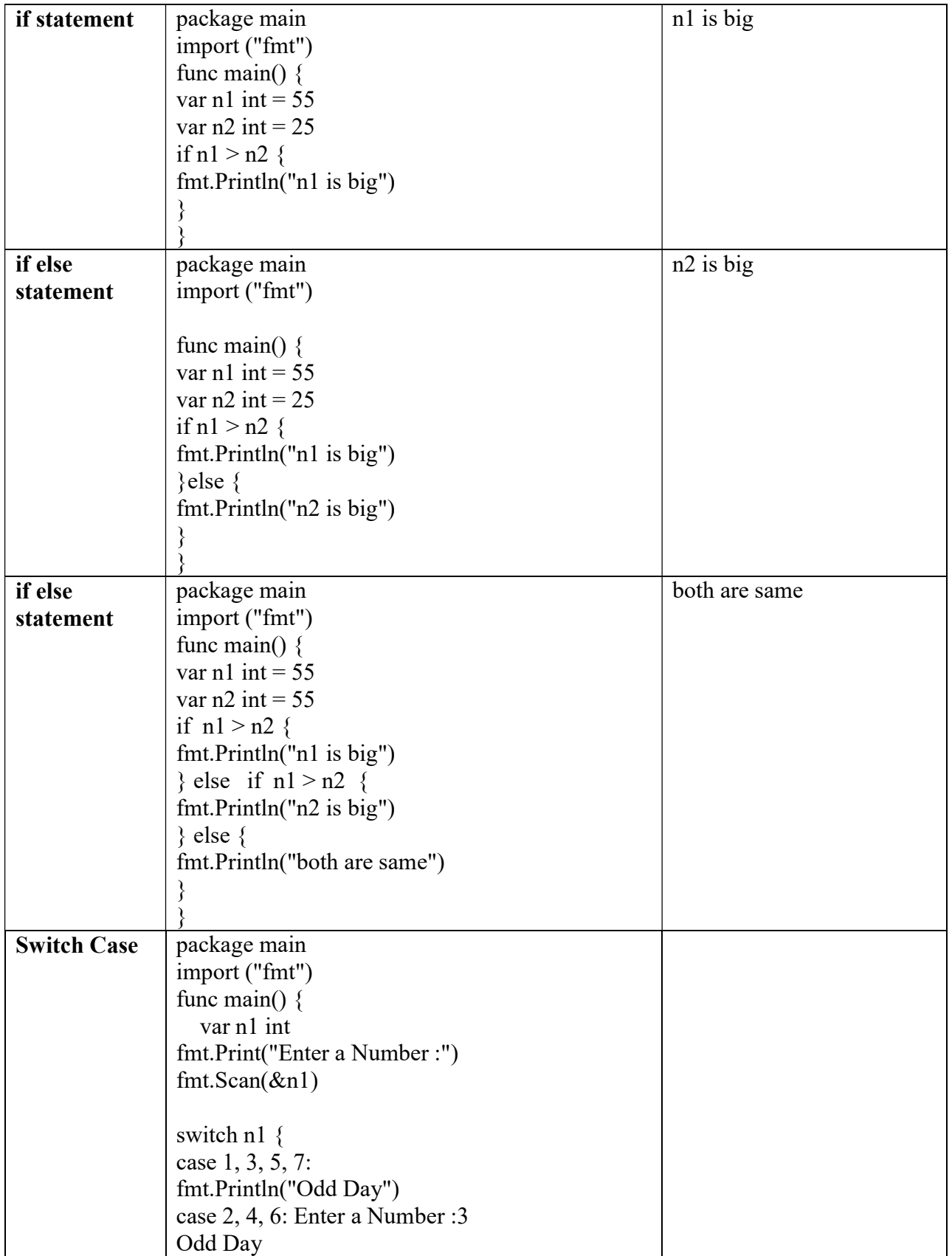

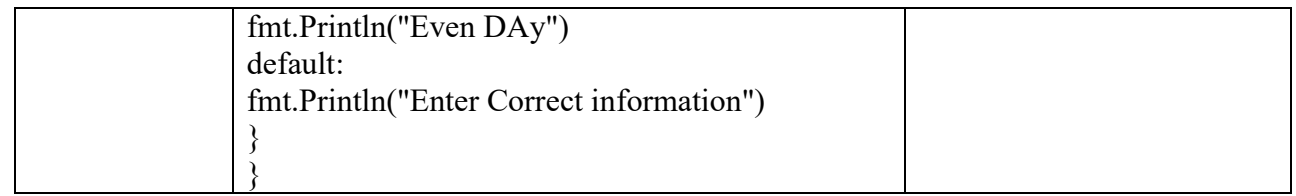

# For Loop in Golang

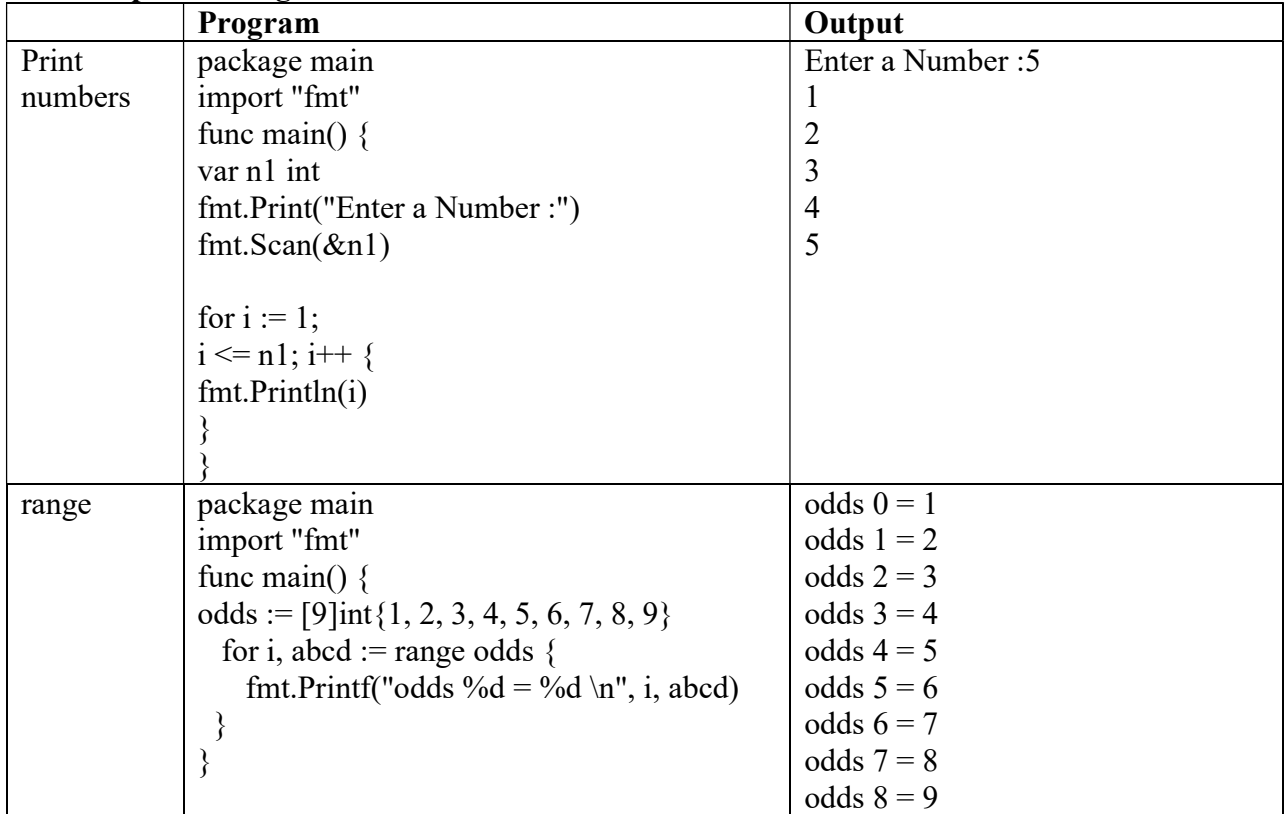

### Function

It is a set of lines of used to perform a particular task.

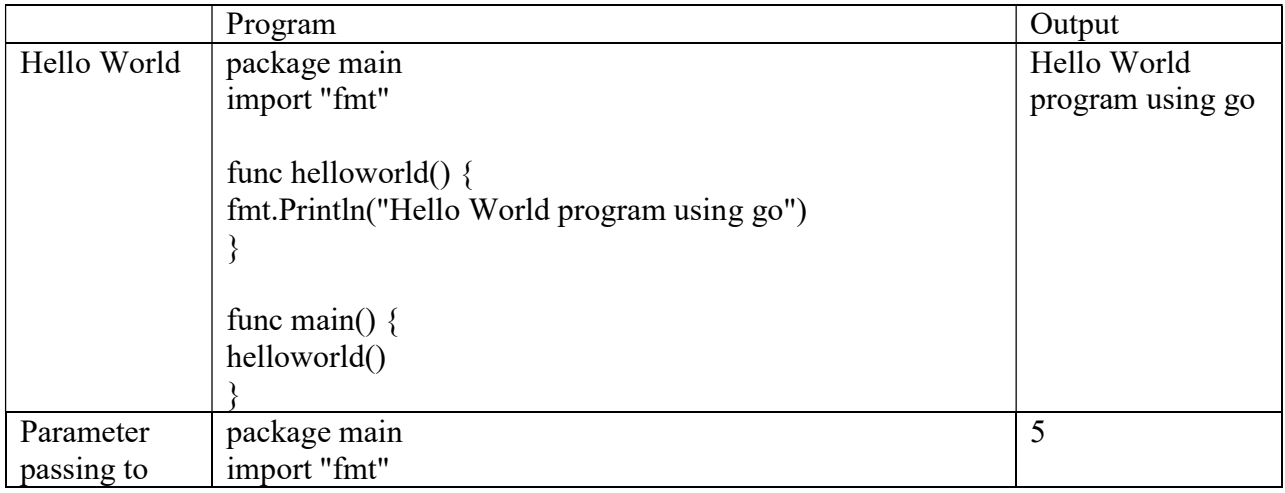

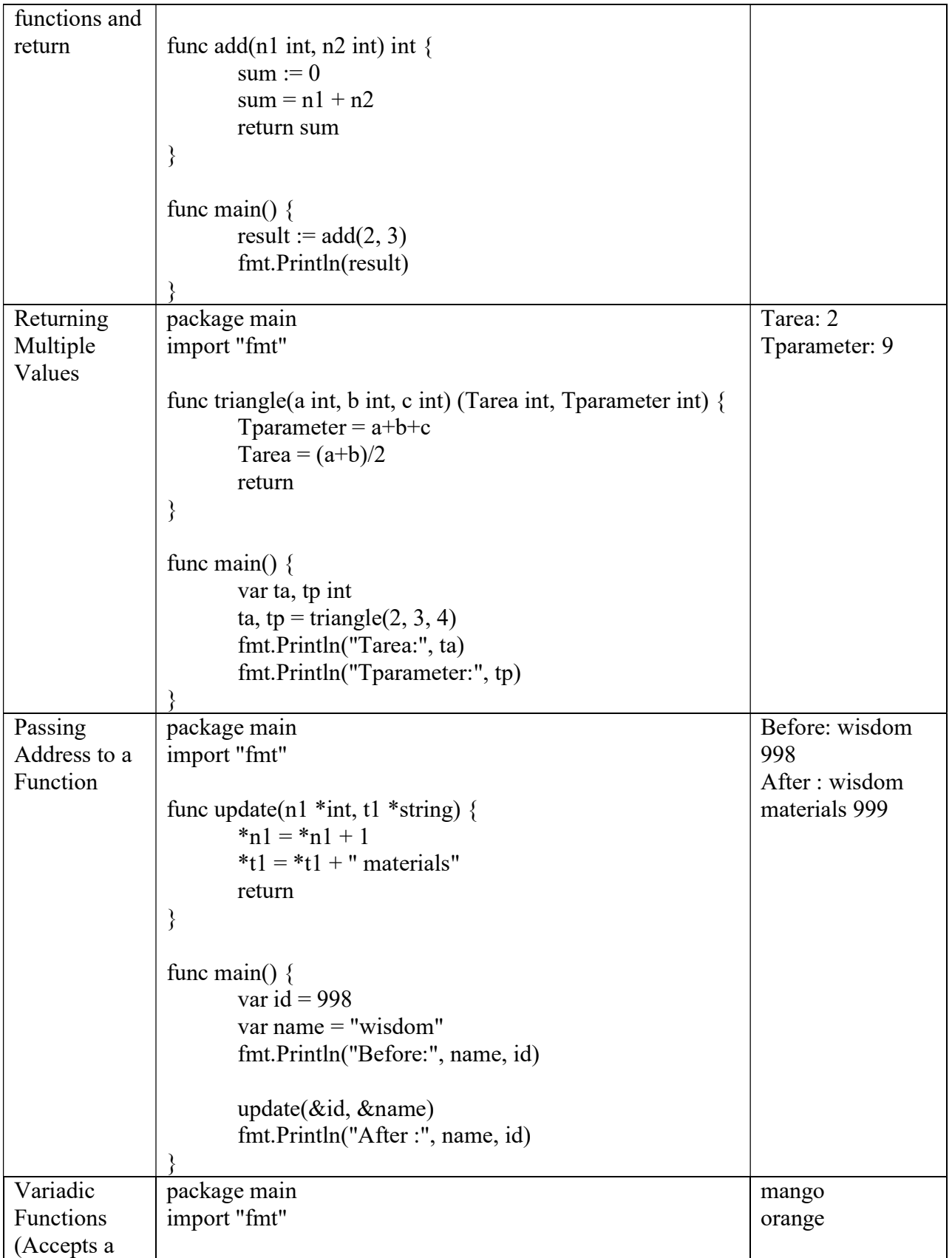

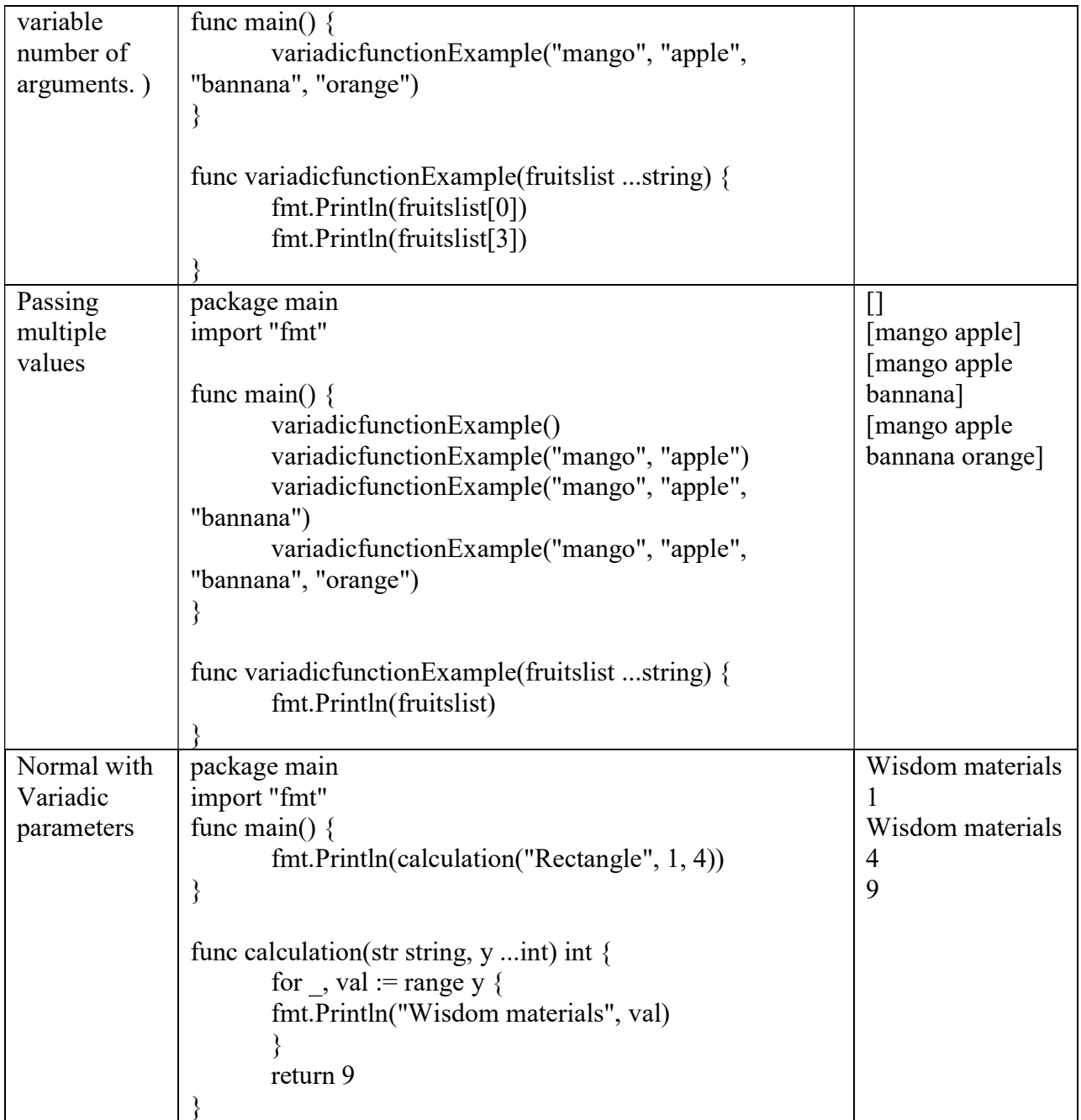

Arrays in GoLang

It is collection of elements of similar data type. Elements of the array are addressed using the index.

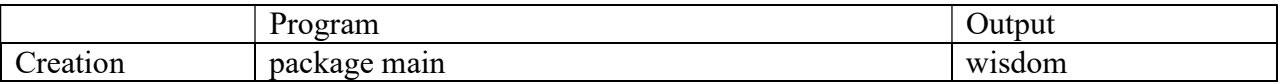

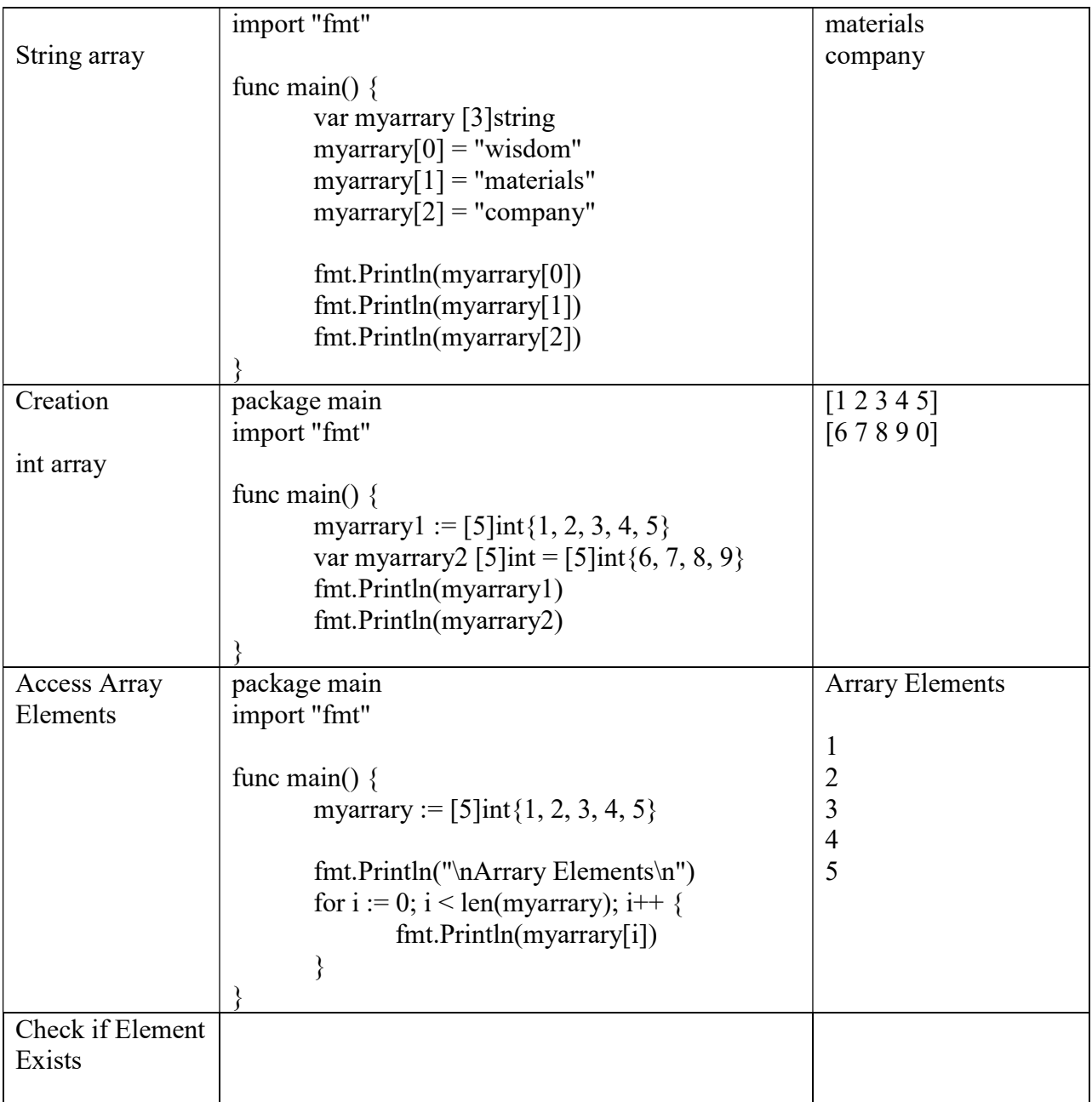